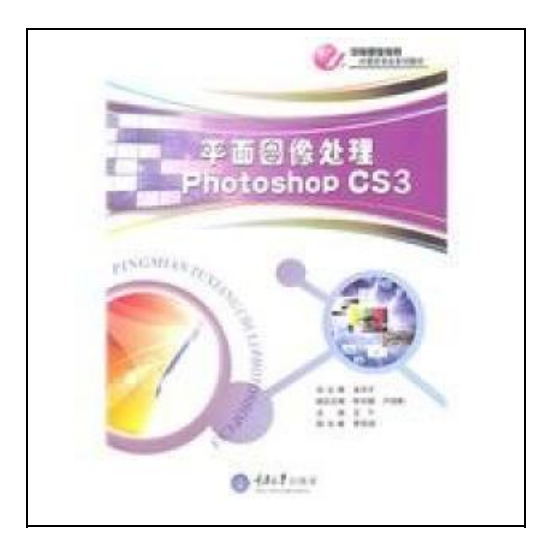

## Photoshop CS3 image-processing plane

Filesize: 5.46 MB

## Reviews

Basically no words to clarify. Of course, it is perform, still an amazing and interesting literature. Its been printed in an exceptionally basic way which is only soon after i finished reading through this ebook where actually altered me, change the way i really believe. (Newton Runolfsson)

## PHOTOSHOP CS3 IMAGE-PROCESSING PLANE

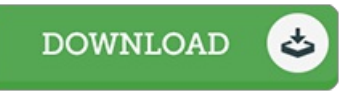

To read Photoshop CS3 image-processing plane PDF, remember to follow the link under and save the document or have accessibility to additional information that are relevant to PHOTOSHOP CS3 IMAGE-PROCESSING PLANE ebook.

paperback. Condition: New. Ship out in 2 business day, And Fast shipping, Free Tracking number will be provided after the shipment.Pages Number: 223 Publisher: Chongqing University Press Pub. Date :2011-4-1. Photoshopcs3 is adobe's introduction of graphic design and processing software in a series of major releases. it is now used in most graphic design software one. Chinese version of photoshop book a comprehensive and detailed description. only highlights the basic knowledge. focusing more on practical applications. Each part of the case are skillfully integrated into the software production function to explain the process. readers can learn through systematic comprehensive master photoshop image processing functions and operating skills. The book covers photoshopcs8 software interface entry and operation of the use. the use of tools commonly used modified image. use diFerent methods to select objects. the role and use of layers. edit text. adjust the color of the object. vector drawing tools using the vector. channel with the principles of the mask. filter processing special eFects and nine knowledge. Contents: 1 acquaintance photoshopcs3 case 1.1 to create and save image files and the software starts Task 1 documentation parameters are set correctly imported bitmap Task 2 Task 3 Save the file case 1.2 finishing work area work area task of finishing the task 1 2 2 modified open floating panel painting pictures Case 2.1 remove traces 1 and do special eFects processing tasks using the Crop tool to cut pictures Task 2 using the Clone Stamp to remove the wire figure task 3 the use of pattern stamp tool for eFects processing to spend 2.2 Use Case tainted repair defects removedFour Satisfaction guaranteed,or money back.

l B Read Photoshop CS3 [image-processing](http://almighty24.tech/photoshop-cs3-image-processing-plane.html) plane Online

⊕ Download PDF Photoshop CS3 [image-processing](http://almighty24.tech/photoshop-cs3-image-processing-plane.html) plane

## You May Also Like

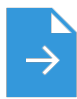

[PDF] Edge] the collection stacks of children's literature: Chunhyang Qiuyun 1.2 --- Children's Literature 2004(Chinese Edition) Click the hyperlink below to get "Edge] the collection stacks of children's literature: Chunhyang Qiuyun 1.2 --- Children's Literature 2004(Chinese Edition)" PDF document. Save [Document](http://almighty24.tech/edge-the-collection-stacks-of-children-x27-s-lit.html)

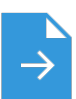

»

»

»

»

Save [Document](http://almighty24.tech/ja-early-childhood-parenting-1-4-genuine-special.html)

[PDF] JA] early childhood parenting :1-4 Genuine Special(Chinese Edition) Click the hyperlink below to get "JA] early childhood parenting :1-4 Genuine Special(Chinese Edition)" PDF document.

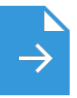

[PDF] Ip Man Wing Chun Basics (the movie Ip Man director Sin Kwok. Ip Man master(Chinese Edition) Click the hyperlink below to get "Ip Man Wing Chun Basics (the movie Ip Man director Sin Kwok. Ip Man master(Chinese Edition)" PDF document. Save [Document](http://almighty24.tech/ip-man-wing-chun-basics-the-movie-ip-man-directo.html)

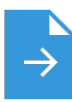

[PDF] Genuine entrepreneurship education (secondary vocational schools teaching book) 9787040247916(Chinese Edition) Click the hyperlink below to get "Genuine entrepreneurship education (secondary vocational schools teaching book) 9787040247916(Chinese Edition)" PDF document. Save [Document](http://almighty24.tech/genuine-entrepreneurship-education-secondary-voc.html)

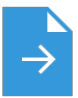

[PDF] The genuine book marketing case analysis of the the lam light. Yin Qihua Science Press 21.00(Chinese Edition) Click the hyperlink below to get "The genuine book marketing case analysis of the the lam light. Yin Qihua Science Press 21.00(Chinese Edition)" PDF document. Save [Document](http://almighty24.tech/the-genuine-book-marketing-case-analysis-of-the-.html)

»

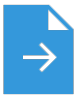

[PDF] YJ] New primary school language learning counseling language book of knowledge [Genuine Specials(Chinese Edition) Click the hyperlink below to get "YJ] New primary school language learning counseling language book of knowledge [Genuine Specials(Chinese Edition)" PDF document.

Save [Document](http://almighty24.tech/yj-new-primary-school-language-learning-counseli.html) »